# <span id="page-0-0"></span>Mise à niveau en Java

Cours 2: Héritage et conséquences

Stéphane Airiau

Université Paris-Dauphine

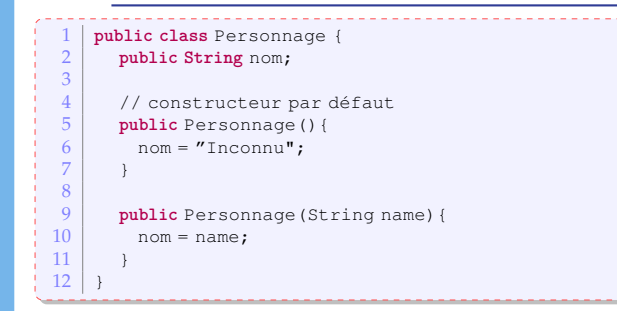

On veut maintenant faire des classes Gaulois et Romain pour avoir des comportements plus spécifiques.

Comment s'y prendre ?

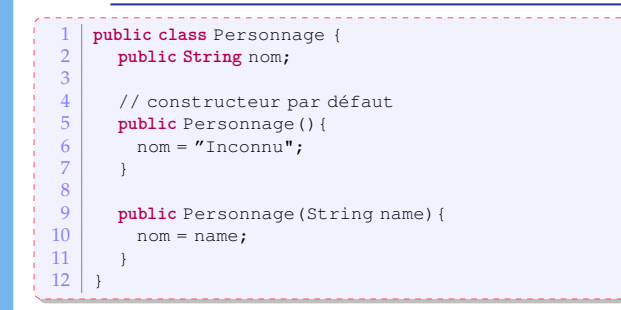

On veut maintenant faire des classes Gaulois et Romain pour avoir des comportements plus spécifiques.

Comment s'y prendre ? ➫ recopier ce qui a été fait dans la classe Personnage et ajouter des méthodes spécifiques.

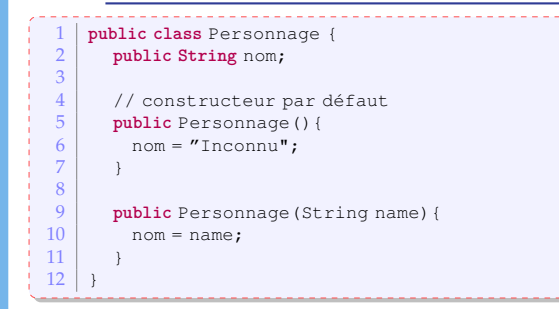

On veut maintenant faire des classes Gaulois et Romain pour avoir des comportements plus spécifiques.

Comment s'y prendre ? ➫ recopier ce qui a été fait dans la classe Personnage et ajouter des méthodes spécifiques.

✖ On ne veut pas dupliquer de code !

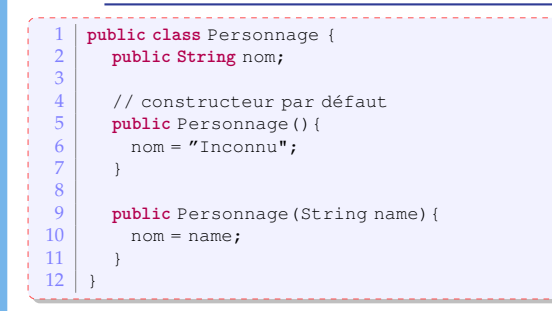

On veut maintenant faire des classes Gaulois et Romain pour avoir des comportements plus spécifiques.

Comment s'y prendre ? ➫ recopier ce qui a été fait dans la classe Personnage et ajouter des méthodes spécifiques. ✖ On ne veut pas dupliquer de code !

Java propose l'héritage comme solution.

## Héritage

L'héritage permet à un objet d'acquérir les propriétés d'un autre objet <del>○</del> factorisation des connaissances :

- la classe **mère** (ou classe **de base**) est plus générale
- ➫ elle contient les propriétés communes à toutes les classes **filles** (ou classes **dérivées** ou **héritées**).
	- Les classes filles ont des propriétés plus spécifiques.
- ➫ On obtient une hierarchie de classes.

Pour exprimer qu'une classe est une classe fille, on utilise le mot-clé **extends** dans la déclaration d'une classe :

1 **class** <nom classe fille> **extends** <nom classe mère>

En Java, on hérite d'une **seule** et **unique** classe.

(une classe qui n'hérite d'aucune classe héritent en fait implicitement de la classe Object)

# Conséquences

- Que se passe-t-il pour les variables d'instance
- Que se passe-t-il pour les méthodes de la classe mère
- Constructeurs

Les méthodes ou attributs

- **public** sont toujours accessibles par une classe fille (bien sûr !)
- **private** restent inaccessibles, même pour une classe fille !
	- Cela peut paraître un peu surprenant
	- Evidemment, les attributs privés sont tout de même hérités : même si on n'a pas directement accès aux attributs, ils sont bien présents !
	- ➫ laisse la liberté de changer l'attribut dans la classe mère **sans** avoir à changer quelque chose dans les classes filles.

```
1 public class Personnage {
2 private String nom;
        3 public String getNom(){return nom;}
 4 \mid \}1 public class Gaulois extends Personnage {
 2
              .
              .
              .
3 public String presentation () {<br>4 performance \frac{1}{4} performance \frac{1}{4} performance
          4 return nom + " je suis un gaulois";
 5 }
 6 | }
```
 $\sim$  Cours 2: Héritage et conséquences– (Stéphane Airiau) [Java](#page-0-0) 8. Java 8. Java 8. Java 8. Java 8. Java 8. Java 8. Java 8. Java 8. Java 8. Java 8. Java 8. Java 8. Java 8. Java 8. Java 8. Java 8. Java 8. Java 8. Java 8. Jav

Les méthodes ou attributs

- **public** sont toujours accessibles par une classe fille (bien sûr !)
- **private** restent inaccessibles, même pour une classe fille !
	- Cela peut paraître un peu surprenant
	- Evidemment, les attributs privés sont tout de même hérités : même si on n'a pas directement accès aux attributs, ils sont bien présents !
	- ➫ laisse la liberté de changer l'attribut dans la classe mère **sans** avoir à changer quelque chose dans les classes filles.

```
1 public class Personnage {
2 private String nom;
      3 public String getNom(){return nom;}
4 \mid \}1 public class Gaulois extends Personnage {
2
          .
          .
          .
3 public String presentation(){
        4 return nom + " je suis un gaulois";
5 }
6 | }
```
Cours 2: Héritage et conséquences– (Stéphane Airiau) [Java](#page-0-0) 9

Les méthodes ou attributs

- **public** sont toujours accessibles par une classe fille (bien sûr !)
- **private** restent inaccessibles, même pour une classe fille !
	- Cela peut paraître un peu surprenant
	- Evidemment, les attributs privés sont tout de même hérités : même si on n'a pas directement accès aux attributs, ils sont bien présents !
	- ➫ laisse la liberté de changer l'attribut dans la classe mère **sans** avoir à changer quelque chose dans les classes filles.

```
1 public class Personnage {
2 private String nom;
       3 public String getNom(){return nom;}
4 \mid \}1 public class Gaulois extends Personnage {
2
             .
             .
             .
3 public String presentation () {<br>public String presentation () { p return pet Nom () + " ie suis
          4 return getNom() + " je suis un gaulois";
5 }
6 | }
```
 $\geq$  Cours 2: Héritage et conséquences– (Stéphane Airiau) [Java](#page-0-0)  $\frac{10}{2}$ 

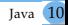

Membres protégés – **protected**

nouvelle portée **protected** : seules la classe et les classes dérivées ont accès à des membres déclarés **protected**.

Pour les méthodes **public** ou **protected**, on a le choix :

- soit le comportement est le même : on peut/doit omettre la ré-écriture de la méthode
- soit le comportement est différent : on peut ré-écrire la méthode

il existe deux références pour parcourir la hierarchie :

- **this** : est une référence sur l'instance de la classe.
- **super** : est une référence sur l'instance mère.

Evidemment, on peut ajouter des méthodes spécifiques à la classe fille !

Constructeur de la classe fille

- 1 appeler le constructeur de la classe mère : la méthode se nomme **super** tout simplement.
	- si l'appel n'est pas explicite, Java va essayer d'appeler automatiquement le constructeur par défaut (sans argument).
	- $\Rightarrow$  si vous n'avez pas défini de constructeur par défaut dans la classe mère et que vous avez un autre constructeur dans la classe mère, il faudra appeler le constructeur de la classe mère de façon explicite
- 2 faire des traitements spécifiques pour la classe fille.

## Exemple

```
1 public class Personnage {
  2 private String nom;<br>3 // Constructeur
  3 // Constructeur<br>4 public Personnac
   4 public Personnage (String name) {<br>this.nom = name:
Ŧ.
ł
            this.png;6 }
   7
   8 public String presentation(){<br>0 perform "Je m'appelle" + name
            return "Je m'appelle" + name;
  10 }
  11 }
       1 public class Gaulois extends Personnage {
   2
          3 public Gaulois(String name){
   \frac{4}{5} super(name);
    5 }
   \frac{6}{7}X.
   7 public String presentation(){<br>8 permission: presentation(
   8 return super.presentation() + " je suis un gaulois";
    9 }
  10 }
  \frac{11}{12}12 public static void main(String[] args){
          Gaulois asterix = new Gaulois ("Astérix");
  14 System.out.println(asterix.presentation());
  15 }
```
 $\geq$  Cours 2: Héritage et conséquences– (Stéphane Airiau) [Java](#page-0-0) (14

## Opérateur **instanceof**

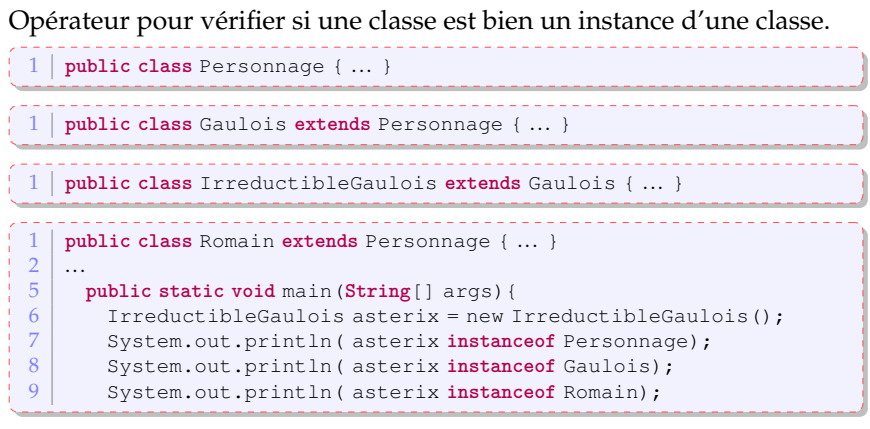

## Opérateur **instanceof**

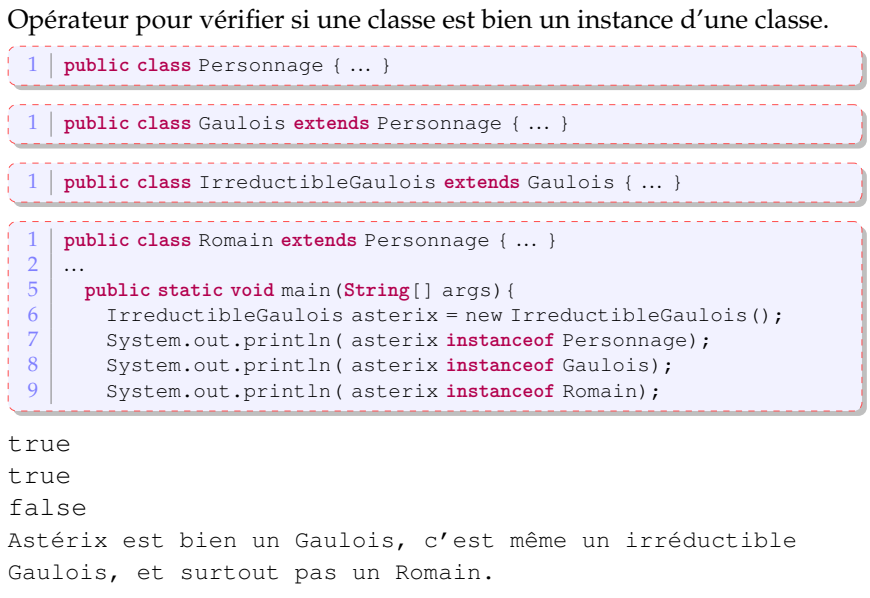

L'exemple précédent montre qu'un objet peut avoir **plusieurs** types. C'est ce que l'on appelle le **polymorphisme**.

Le polymorphisme et le transtypage implicite nous permettent de manipuler des objets qui sont issus de classes différentes, mais qui partage un même type.

```
Personnage asterix = new Gaulois ("Astérix"):
    1 Gaulois obelix = new Gaulois("Obélix");
2 Gaulois asterix = new Gaulois ("Astérix");<br>3 Personnage cleopatre = new Personnage ("C")
3 Personnage cleopatre = new Personnage("Cléopâtre") ;
   3 Personnage[] distribution= new Personnage[3];
4 distribution [0] = asterix;
5 distribution [1] = obelix;
6 distribution [2] = cleopatre;
```
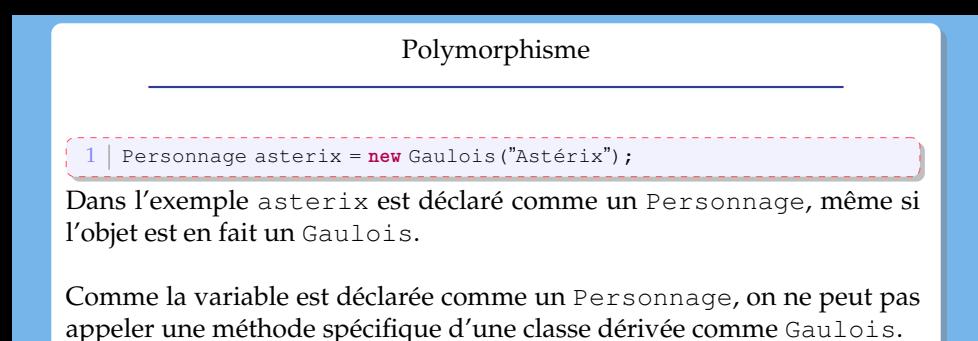

Par exemple : asterix.avoirPeurQueLeCielTombeSurMaTete(); n'est **pas** permis !

➫ **si un objet** *o* **est déclaré avec un type** *T***, on ne peut appeler que des méthodes du types** *T* **sur l'objet** *o* **!**

## Recherche dynamique d'un membre

Les trois classes possèdent une méthode presentation() Java choisit la méthode appropriée au moment de l'**exécution**.  $\Rightarrow$  on a une liasion dynamique.

Au moment de la compilation, on va vérifier si la méthode appliquée à un Personnage est bien une méthode de la classe Personnage ou de ses parentes.

 $\Rightarrow$  on ne pourrait pas appeler asterix.frappeRomains()

➫ si un objet <sup>o</sup> est déclaré avec un type <sup>T</sup>, on ne peut appeler que des méthodes du types <sup>T</sup> sur l'objet <sup>o</sup> !

**Mais** la méthode exécutée est celle qui correspond au type le plus spécifique de l'objet <sup>o</sup>.

```
1 public class Personnage {
   2 ...
          3 public String presentation(){
            4 return "je m'appelle "+nom;
   5 }
   6 \mid \}1 public class Gaulois extends Personnage {
       2 public Gaulois(String name){ super(name);}
       4 @Override public String presentation(){
         5 return super.presentation() + "je suis un gaulois";
6 \rightarrow }
    1 public class IrreductibleGaulois extends Personnage {
 2
3 public IrreductibleGaulois (String name) { super(name); }<br>
@Override public String presentation () {
5 Weblic String presentation(){<br>6 return super() presentation()
          6 return super().presentation()
             +" et je ne crains pas les romains";
 8 }
9 public void frappeRomains(){<br>10 System out printle("cu'es
          System.out.println("qu'est-ce qu'on s'amuse!"); }
\frac{11}{12}12 public static void main (String[] args) {<br>13 Random generator = new Random ()
13 Random generator = new Random();<br>14 Personnage mystere:
14 Personnage mystere;<br>15 if (generator next B)
          15 if (generator.nextBoolean())
16 mystere = new Gaulois ("Astérix");
          17 else
18 mystere = new Romain("Jules");
19 System.out.println(mystere.presentation());
\begin{array}{c|c} 19 & & 5y \\ 20 & & 1 \end{array}
```
#### Le mot-clé **final**

- pour une classe : une classe **final** n'aura pas de classe fille
	- ➫ raison de sécurité pour éviter des « détournements ».
		- exemple : classe String
- pour une méthode : cette méthode ne pourra pas être re-définie dans une classe dérivée
- pour une variable : la variable ne pourra être modifiée.

Tout objet hérite de la classe Object

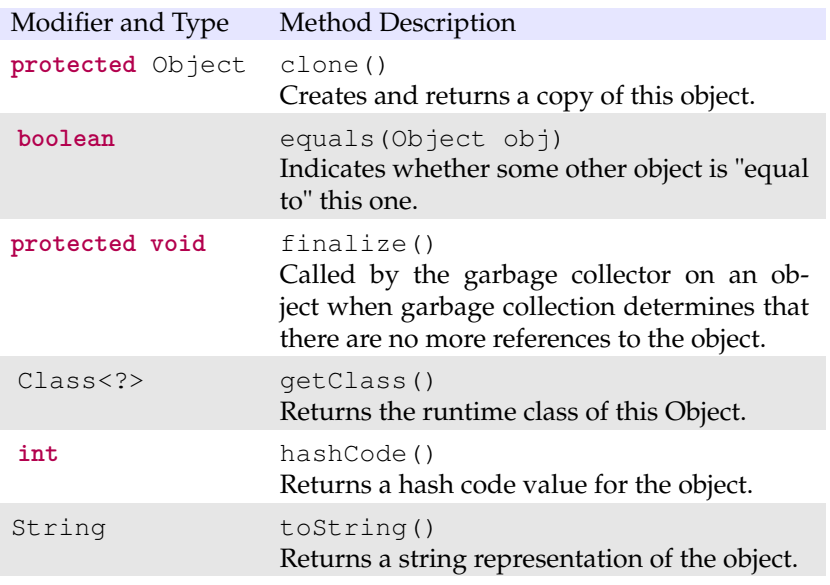

Contexte : A bien y réfléchir, on n'utilisera jamais un objet de la classe Personnage, on utilisera toujours un objet d'une classe dérivée (Romain, Gaulois, Animaux, etc).

Pour certaines méthodes, on utilisera toujours la méthode de la classe dérivée, l'implémentation dans la classe Personnage est inutile.

Cependant, on veut forcer l'implémentation de ces méthodes dans la classe dérivée.

Solution : utiliser une méthode **abstraite** (mot-clé **abstract**)

- une méthode **abstraite**
	- n'a pas de corps
	- doit être implémentée dans les classes dérivées
- une classe abstraite
	- est une classe qui contient une méthode abstraite
	- ne peut pas être instanciée

#### Exemple classe abstraite

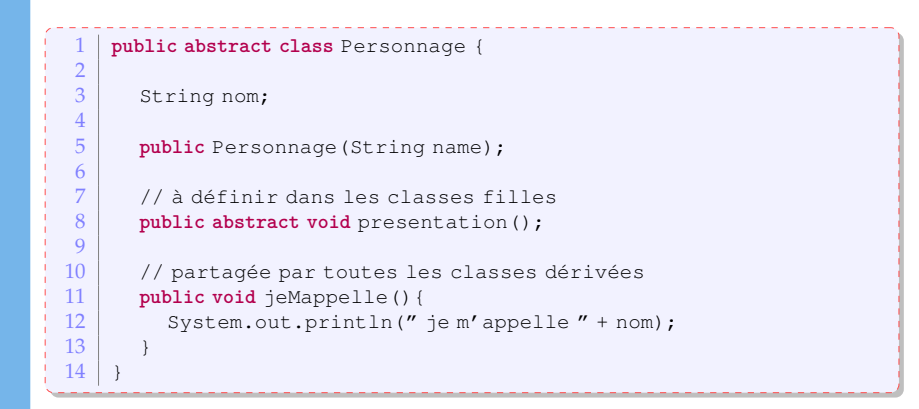

N.B. Même si Personnage est abstraite, on peut cependant avoir un constructeur :

par exemple si on veut initialiser des attributs avant d'initialiser l'objet (par exemple des attributs **final**)

## Interfaces

En Java, on a un héritage **simple** : on ne peut hériter que d'une seule classe.

Les interfaces offrent un mécanisme pour réaliser de l'héritage **multiple**.

Une interface est une sorte de standard

- pour suivre le standard, une classe doit posséder les méthodes et les constantes déclarées dans l'interface.
- $\Rightarrow$  on dit que la classe implémente l'interface.
	- Une classe peut implémenter **plusieurs** interfaces.

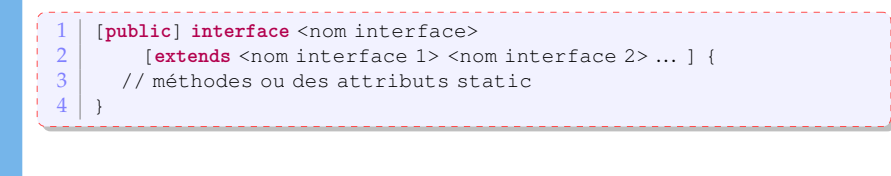

## Interfaces

- Toute méthode déclarée dans une interface est **abstraite**
- Les méthodes sont implicitement déclarées comme telles (i.e. il n'est pas nécessaire d'ajouter le mot-clé abstract)
- Tout attribut est implicitement déclaré static et final.

```
public interface Combattant
2 public void attaque (Personnage p);<br>3 public void defend (Combattant c):
         public void defend (Combattant c):
4 }
      1 public class IrreductibleGaulois implements Combattant {
  2 ...
 3 public void attaque (Personnage p) {<br>4 public point in the point of the set of the set of the set of the set of the set of the set of the set of the set of the set of the set of the set of the set of the set of the se
             4 gourdePotionMagique.bois();
 5 while(p.isDebout())
 6 coupsDePoing(p);
  7 }
 \frac{8}{9}9 public void defend (Combattant c) {<br>10 e esquive () :
             esquive();
11 attaque(c);
12 }
13 }
```
# Variables

Portée

- **public** : visible de tous
- **private** : visible seulement depuis la classe
- **protected** : visible des classes filles
- ➫ par défaut, choisir plutôt **private**
- **static** : pour la définition d'une variable de classe
- **final** : pour un attribut non modifiable
- type de l'attribut
- $\Rightarrow$  déclaration :

[portée][**static**] [**final**] <type> nomAttribut

# Méthodes

Portée

- **public** : appelable depuis n'importe quelle classe
- **private** : appelable seulement à l'intérieur de la classe
- **protected** : appelable à l'intérieur de la classe et à l'intérieur des classes de la descendance.
- **static** : pour la définition d'une méthode de classe
- **final** : pour une méthode qui ne pourra pas être rédéfinie par une classe fille
- type de retour (pour une fonction) ou **void** pour une procédure
- nom de la méthode
- liste des arguments
- $\Rightarrow$  on peut avoir des méthodes avec le même nom et le même type de retour tant qu'elles ont des listes d'arguments différentes ! ➫ on parle de **surchage**